## **KEYSTROKE SHORTCUTS FOR ADOBE ILLUSTRATOR**

(at least the ones you should memorize)

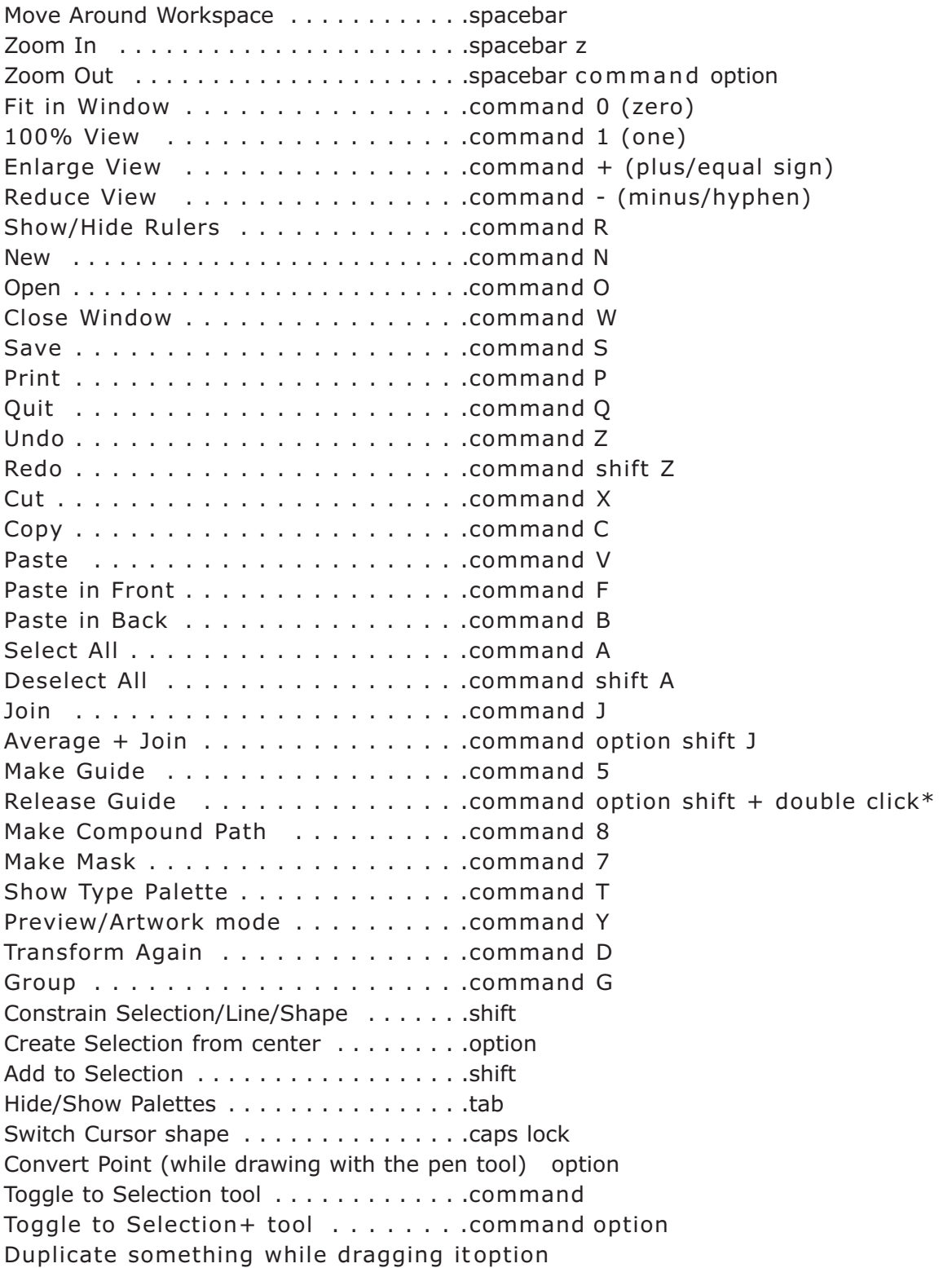

\* Once you release a guide, you must either move it and make it back into a guide (command 5), or delete it at once.